## GnuPG

## 19 1 11

- GNU Privacy Guard http://hp.vector.co.jp/authors/VA019487/
- $GnuPG$  http://hp.vector.co.jp/authors/VA019487/howtouse. html

## $1$

GNU Privacy Guard http://hp.vector.co.jp/authors/VA019487/ Windows, Mac, Linux install  $ICE$  linux

- 1. linux ICE
- 2. WWW fire fox  $GnuPG$  http://hp.vector. co.jp/authors/VA019487/howtouse.html

## $2$

1. GNOME

GNOME

2. GNOME gpg --gen-key GnuPG

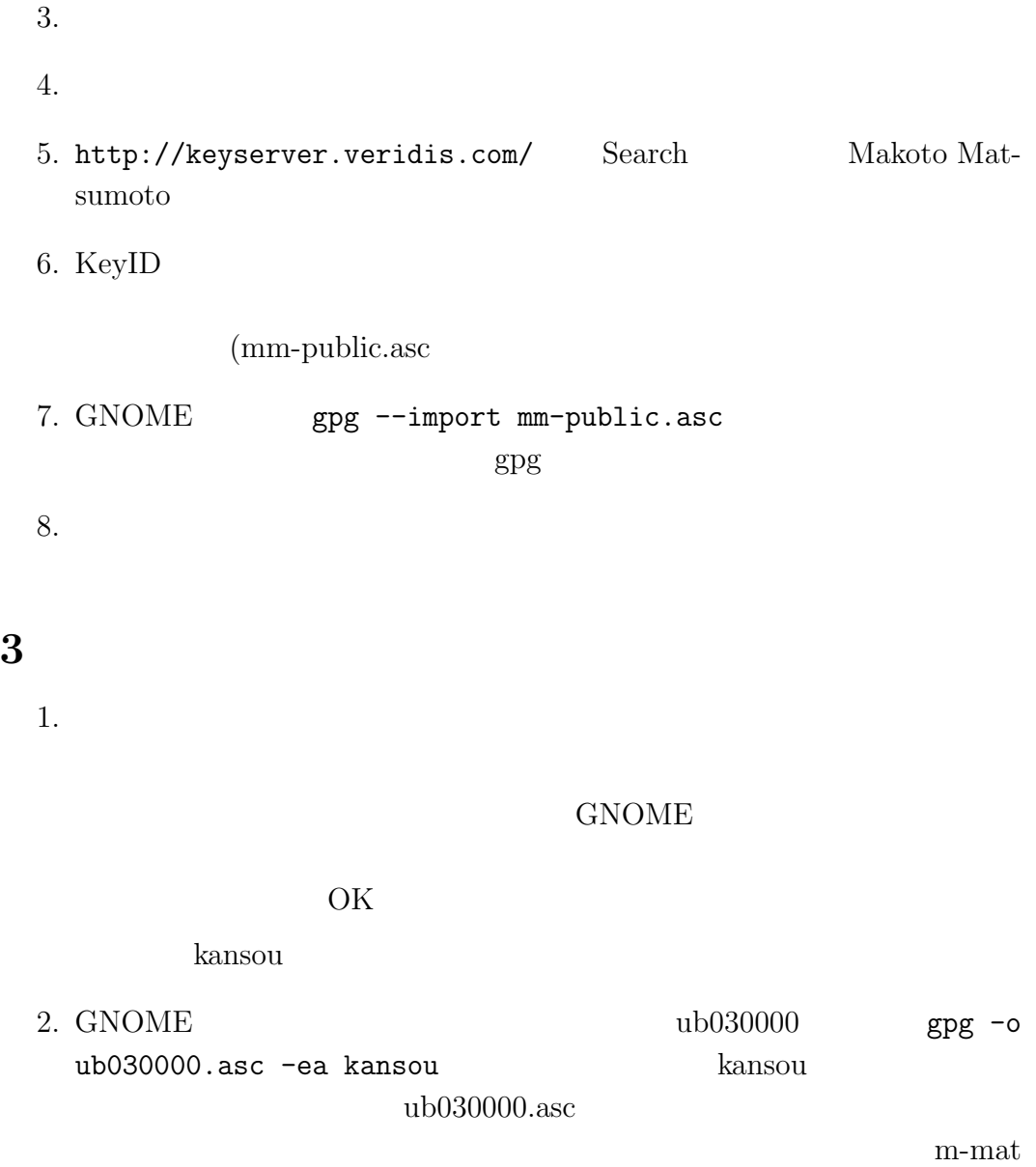

 $\rm u b030000.asc$  $($  $\texttt{m-mat}$ at math.sci.hiroshima-u.ac.jp (at  $@{ }\qquad \quad \ \ )$ 4. Linux

5.  $gpg -d$  ub030000.asc

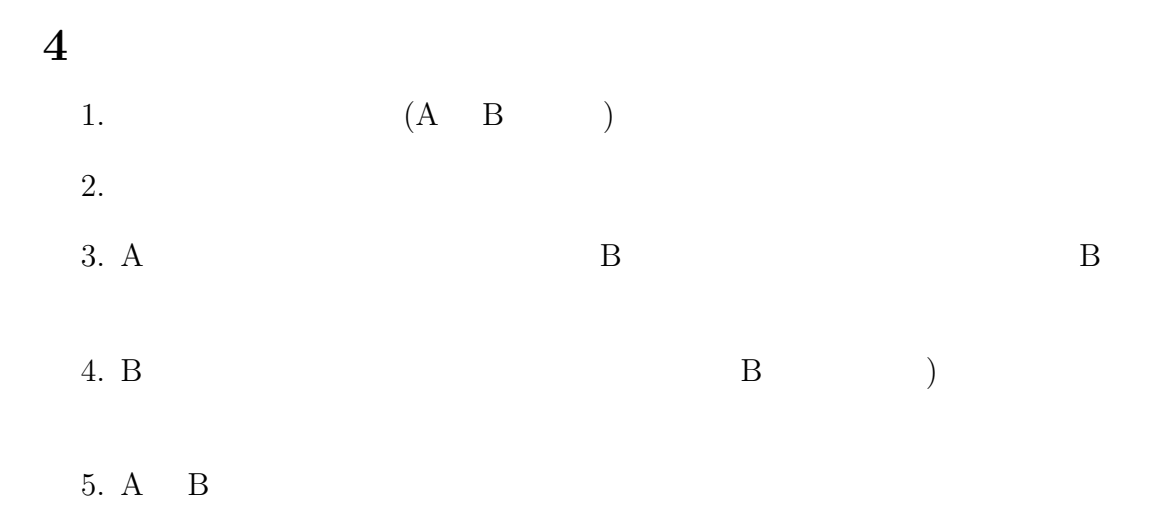